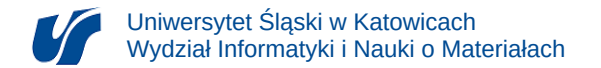

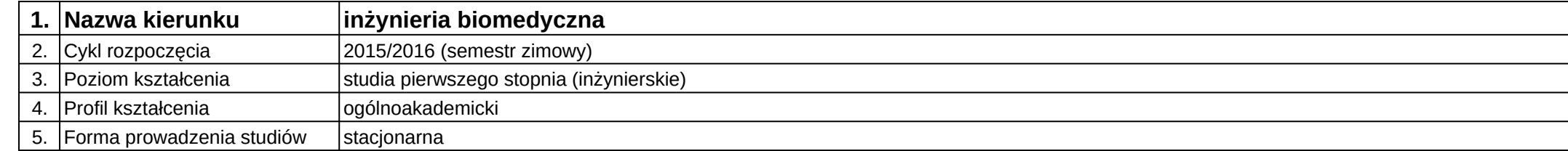

## **Moduł kształcenia:** Moduł z inżynierii biomedycznej do wyboru 2

## **Kod modułu:** 08-IBIM-S1-MzIBdW2

## **1. Liczba punktów ECTS:** 2

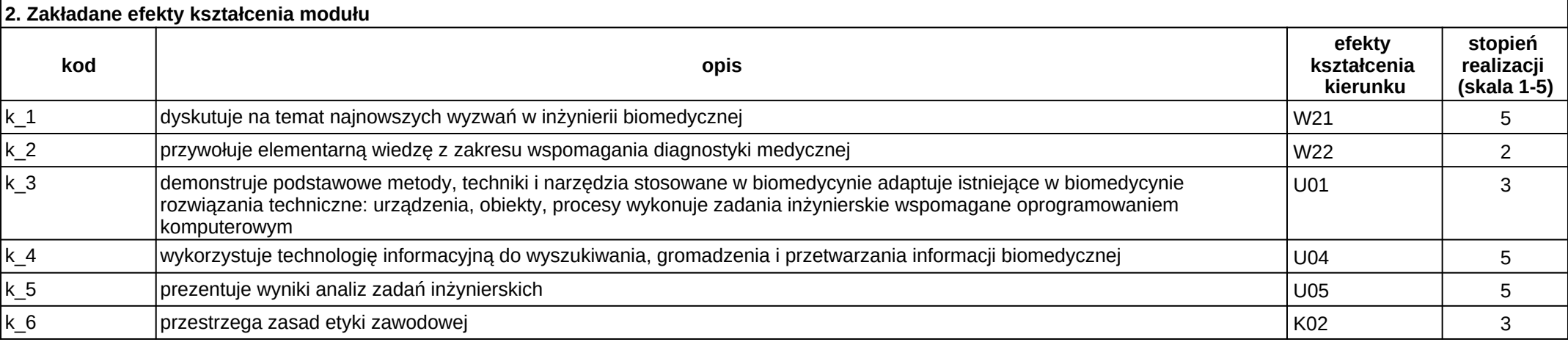

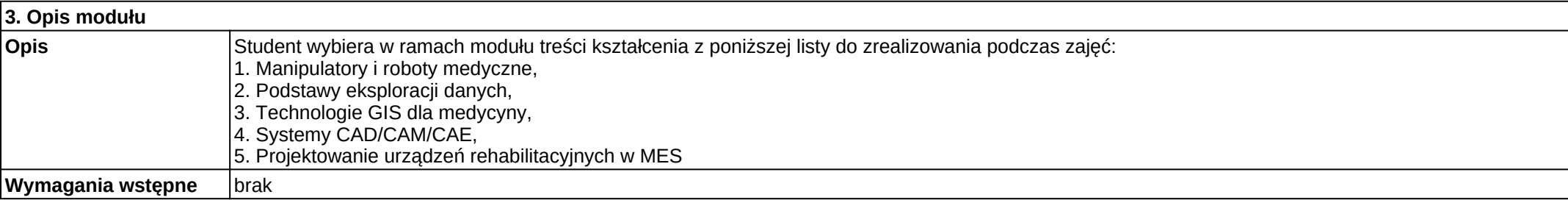

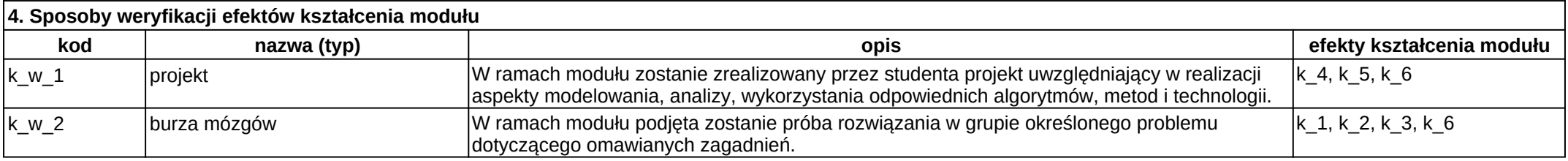

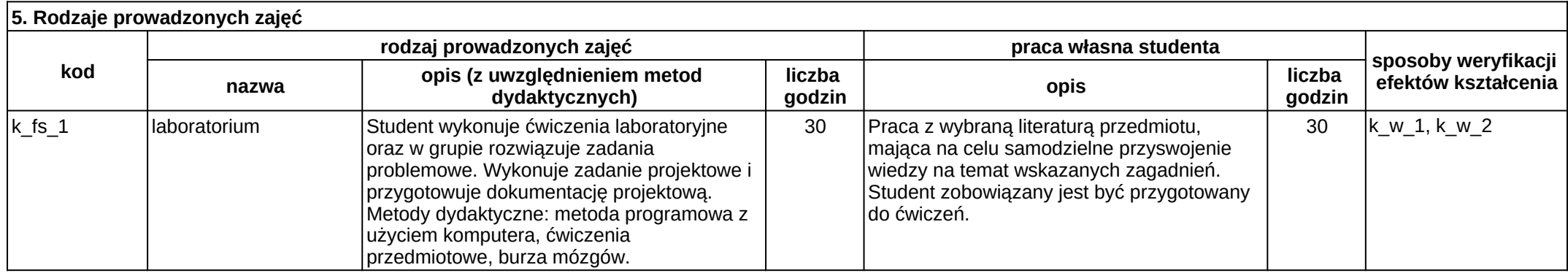